Let's Practice Regex

Open regex.txt file from Moodle, open it with Notepad++

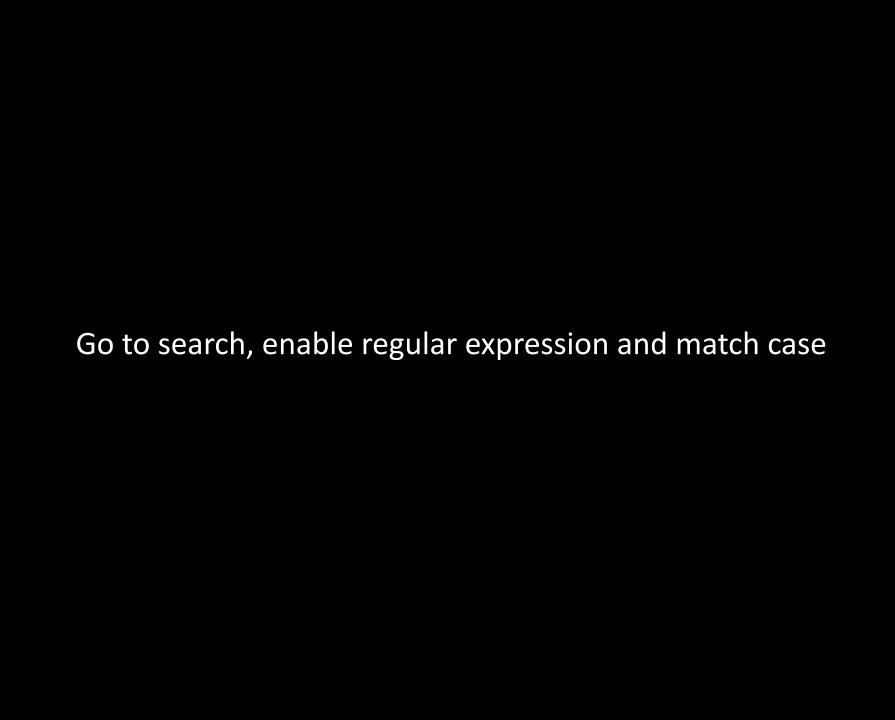

Query: Search for "abc"

Query: Search for "abc"

Regex: abc

Query: Search for "."

. is a MetaCharacters

Any character except new line

MetaCharacters need to be escaped using \

Query: Search for "."

MetaCharacters need to be escaped using \

MetaCharacters:

.[{()\^\$|?\*+

Query: Search for <u>"+"</u>

Query:
Search for "+"

Regex:

Search for ".com"

Search for ".com"

Regex:

\.com

Query: Search for any digit (0-9)

Query: Search for any digit (0-9)

Regex: \d

Search for anything except a digit

Search for anything except a digit

Regex:

\D

Search for any word character (a-z, A-Z, 0-9, \_ )

Search for any word character (a-z, A-Z, 0-9, \_ )

Regex:

\w

Search for anything except a word character

Search for anything except a word character

Regex:

\W

Search for a whitespace (space, tab, newline)

Search for a whitespace (space, tab, newline)

Regex:

\s

Search for a **not** whitespace (space, tab, newline)

Search for a whitespace (space, tab, newline)

Regex:

\S

- Any Character Except New Line
- \d Digit (0-9)
- Not a Digit (0-9)
- w Word Character (a-z, A-Z, 0-9, \_)
- \W Not a Word Character
- \s Whitespace (space, tab, newline)
- Not Whitespace (space, tab, newline)

# **Regex Anchors**

\b

**\**B

Λ

\$

Search for "Ha" at the start of a word (not in the middle)

Search for "Ha" at the start of a word (not in the middle)

Regex:

**\bHa** 

\b word boundary

# Query: Search for "Ha" at middle

Search for "Ha" at the start of a word (not in the middle)

Regex:

**\BHa** 

\B Not a word boundary

Search for line started with "Mr"

Search for line started with "Mr"

Regex:

^Mr

# A Beginning of a String

## Query: Search for line end with "com"

Regex:

Search for line end with "com"

Regex:

com\$

\$ End of a String

#### **Regex Anchors**

- \b Word boundary
- **\B** Not a word boundary
- ^ Beginning of a String
- \$ End of a String

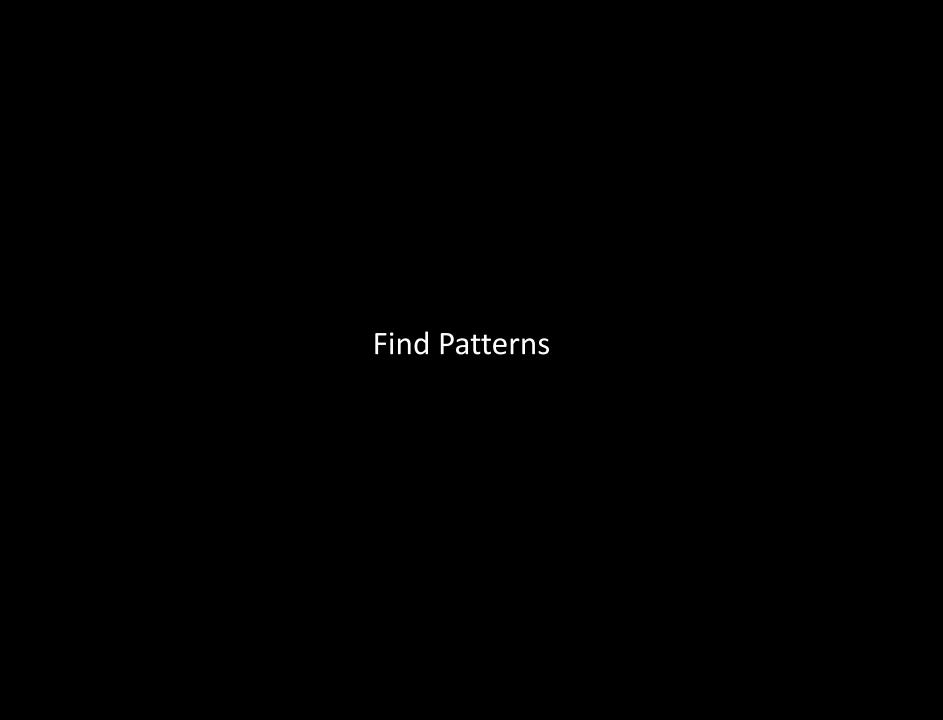

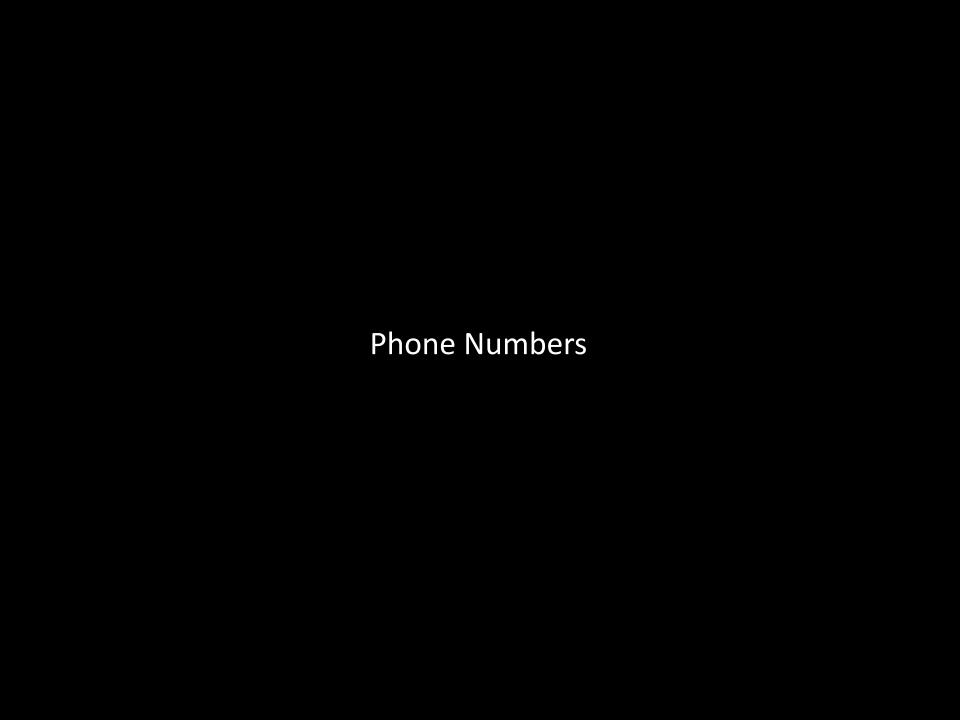

Search for phone numbers like 321-555-3332 222.444.6698 444 555 6666

Regex:

Search for phone numbers like 321-555-3332 222.444.6698 444 555 6666

Regex:

Search for phone numbers only with - as separators 321-555-3332

Regex:

Search for phone numbers only with - as separators 321-555-3332

Regex:

 $\d\d\d[-]\d\d\d\d$ 

## [] Matches Characters in brackets

Search for phone numbers only with - or . as separators 321-555-3332 321.555.3332

Regex:

Search for phone numbers only with - or . as separators 321-555-3332 321.555.3332

Regex:  $\d\d[-.]\d\d[-.]\d\d\d$ 

[1-7] numbers between 1 to 7 [a-z] letters between a to z [a-zA-Z] all letters

[^a-z] everything that is not a lowercase letter

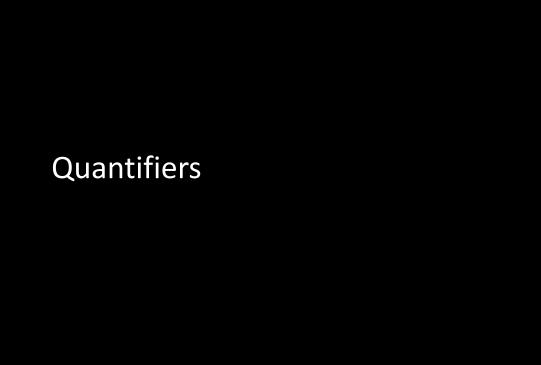

\*

0 or more

+ 1 or more ? 0 or 1 {3}
exact 3 of something

Phone number

\d{3}.\d{3}.\d{4}

{3,7}range of numbers (min, max)3 to 7 of something

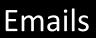

#### Emails

 $[a-zA-Z][a-zA-Z0-9]*@[a-zA-Z]+\.[a-zA-Z]$ 

Mr

. character Mr\.

could have 0 or 1 . character  $Mr\$ .?

then one space Mr\.?\s

then one or more characters  $Mr\.?\s\w+$ 

words started with Mr. or Ms.

then one or more characters M(r|s)\.?\s\w+

- [] Matches Characters in brackets
- [^ ] Matches Characters NOT in brackets
- Either Or
- () Group

files with the **pdf** extension

## files with the **pdf** extension

^\w+\.pdf\$

```
- Any Character Except New Line
\d
       - Digit (0-9)
       - Not a Digit (0-9)

    \w - Word Character (a-z, A-Z, 0-9, _)
    \W - Not a Word Character
    \s - Whitespace (space, tab, newline)
    \S - Not Whitespace (space, tab, new

    Whitespace (space, tab, newline)

       - Not Whitespace (space, tab, newline)
\b
\B
^

    Word Boundary

       - Not a Word Boundary
       - Beginning of a String
       - End of a String
       - Matches Characters in brackets
     - Matches Characters NOT in brackets
       - Either Or
       - Group
      - 0 or More
      - 1 or More
       - 0 or One
{3} - Exact Number
{3,7} - Range of Numbers (Minimum, Maximum)
```

Practice more using

https://regexlearn.com/learn/regex101